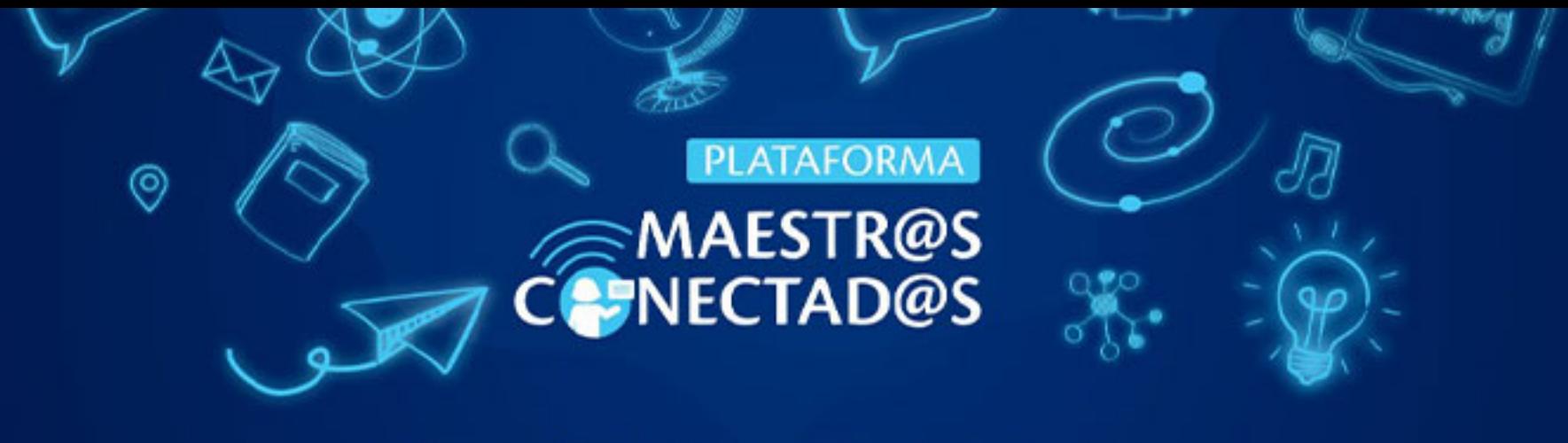

## **CERTIFICADO**

Otorgado a:

Hector Quispe Quispe Quispe Quispe

con documento de identidad: 6847867

Por haber participado y aprobado satisfactoriamente el curso virtual:

Aprende a editar videos con CapCut

10 HORAS ACADÉMICAS CON VALOR DE

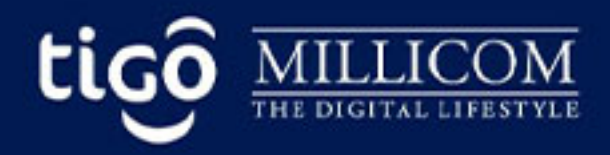

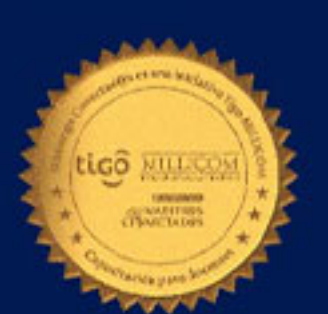

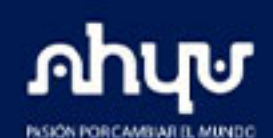